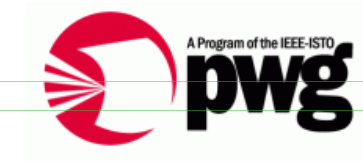

Smith Kennedy 3/20/13 11:15 PM **Deleted: Working Draft** 

**The Printer Working Group**

# **IPP Client Use Best Practices**

Status: **Jnterim** 

Smith Kennedy 3/20/13 11:15 PM **Deleted:** Initial

Abstract: This document enumerates a number of tasks that are commonly performed by a client in the process of interacting with a print service, and explores options for how the Internet Printing Protocol (IPP) may be used to perform those tasks, some of which are preferred and others that are less than optimal.

This document is a PWG Working Draft. For a definition of a "PWG Working Draft", see: ftp://ftp.pwg.org/pub/pwg/general/pwg-process30.pdf

This document is available electronically at:

ftp://ftp.pwg.org/pub/pwg/general/templates/tb-ipp-best-practices-20130205.pdf

Copyright © 2013 The Printer Working Group. All rights reserved.

Copyright © 2013 The Printer Working Group. All rights reserved.

 This document may be copied and furnished to others, and derivative works that comment on, or otherwise explain it or assist in its implementation may be prepared, copied, published and distributed, in whole or in part, without restriction of any kind, provided that the above copyright notice, this paragraph and the title of the Document as referenced below are included on all such copies and derivative works. However, this document itself may not be modified in any way, such as by removing the copyright notice or references to the IEEE-ISTO and the Printer Working Group, a program of the IEEE-ISTO.

Title: *IPP Client Use Best Practices*

 The IEEE-ISTO and the Printer Working Group DISCLAIM ANY AND ALL WARRANTIES, WHETHER EXPRESS OR IMPLIED INCLUDING (WITHOUT LIMITATION) ANY IMPLIED

WARRANTIES OF MERCHANTABILITY OR FITNESS FOR A PARTICULAR PURPOSE.

 The Printer Working Group, a program of the IEEE-ISTO, reserves the right to make changes to the document without further notice. The document may be updated, replaced or made obsolete by other documents at any time.

 The IEEE-ISTO takes no position regarding the validity or scope of any intellectual 17 property or other rights that might be claimed to pertain to the implementation or use of the<br>18 technology described in this document or the extent to which any license under such rights technology described in this document or the extent to which any license under such rights might or might not be available; neither does it represent that it has made any effort to identify any such rights.

 The IEEE-ISTO invites any interested party to bring to its attention any copyrights, patents, or patent applications, or other proprietary rights which may cover technology that may be required to implement the contents of this document. The IEEE-ISTO and its programs shall not be responsible for identifying patents for which a license may be required by a document and/or IEEE-ISTO Industry Group Standard or for conducting inquiries into the 26 legal validity or scope of those patents that are brought to its attention. Inquiries may be submitted to the IEEE-ISTO by e-mail at: ieee-isto@ieee.org. submitted to the IEEE-ISTO by e-mail at: ieee-isto@ieee.org.

 The Printer Working Group acknowledges that the IEEE-ISTO (acting itself or through its designees) is, and shall at all times, be the sole entity that may authorize the use of certification marks, trademarks, or other special designations to indicate compliance with these materials.

 Use of this document is wholly voluntary. The existence of this document does not imply that there are no other ways to produce, test, measure, purchase, market, or provide other goods and services related to its scope.

Page 2 of 20 Copyright © 2013 The Printer Working Group. All rights reserved.

#### **About the IEEE-ISTO**

The IEEE-ISTO is a not-for-profit corporation offering industry groups an innovative and

flexible operational forum and support services. The IEEE-ISTO provides a forum not only

to develop standards, but also to facilitate activities that support the implementation and

- acceptance of standards in the marketplace. The organization is affiliated with the IEEE
- (http://www.ieee.org/) and the IEEE Standards Association (http://standards.ieee.org/).

For additional information regarding the IEEE-ISTO and its industry programs visit:

http://www.ieee-isto.org

#### **About the IEEE-ISTO PWG**

 The Printer Working Group (or PWG) is a Program of the IEEE Industry Standards and Technology Organization (ISTO) with member organizations including printer manufacturers, print server developers, operating system providers, network operating systems providers, network connectivity vendors, and print management application developers. The group is chartered to make printers and the applications and operating systems supporting them work together better. All references to the PWG in this document implicitly mean "The Printer Working Group, a Program of the IEEE ISTO." In order to meet this objective, the PWG will document the results of their work as open standards that define print related protocols, interfaces, procedures and conventions. Printer manufacturers and vendors of printer related software will benefit from the interoperability provided by voluntary conformance to these standards.

 In general, a PWG standard is a specification that is stable, well understood, and is technically competent, has multiple, independent and interoperable implementations with substantial operational experience, and enjoys significant public support.

- For additional information regarding the Printer Working Group visit:
- http://www.pwg.org
- Contact information:
- The Printer Working Group
- c/o The IEEE Industry Standards and Technology Organization
- 445 Hoes Lane
- Piscataway, NJ 08854
- USA
- 

Unknown **Field Code Changed** Unknown **Field Code Changed** Unknown **Field Code Changed**

Page 3 of 20 Copyright © 2013 The Printer Working Group. All rights reserved.

#### 68 **About the Internet Printing Protocol Work Group**

69 The Internet Printing Protocol (IPP) working group has developed a modern, full-featured 70 network printing protocol, which is now the industry standard. IPP allows a print client to 71 query a printer for its supported capabilities, features, and parameters to allow the 72 selection of an appropriate printer for each print job. IPP also provides job information prior selection of an appropriate printer for each print job. IPP also provides job information prior

73 to, during, and at the end of job processing.

74 For additional information regarding IPP visit:

#### 75 http://www.pwg.org/ipp/

76 Implementers of this specification are encouraged to join the IPP mailing list in order to

- 77 participate in any discussions of the specification. Suggested additions, changes, or<br>78 clarification to this specification, should be sent to the IPP mailing list for consideration. clarification to this specification, should be sent to the IPP mailing list for consideration.
- 79

Page 4 of 20 Copyright © 2013 The Printer Working Group. All rights reserved.

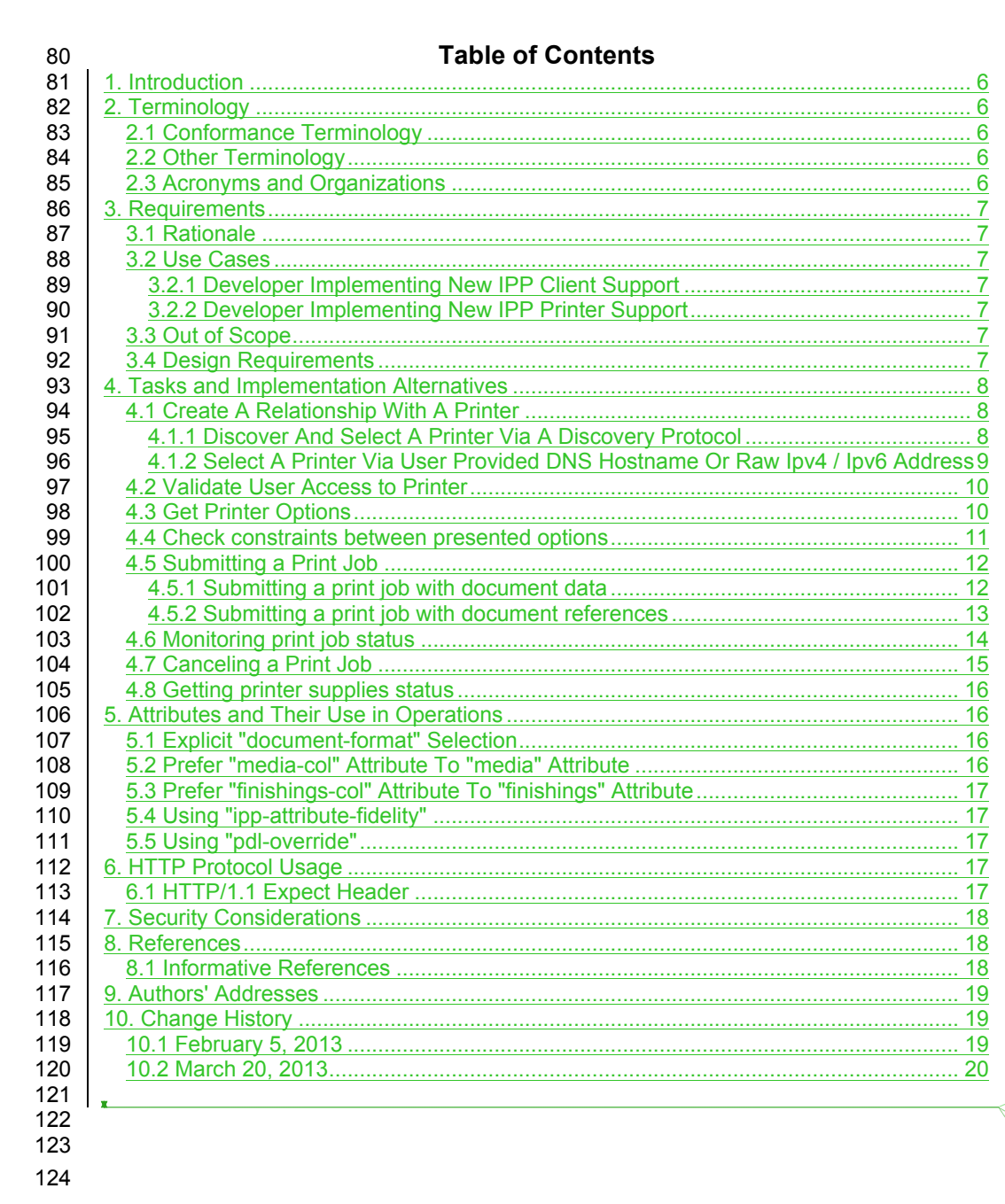

Smith Kennedy 3/20/13 11:16 PM **Deleted:** 1. Introduction 6 ... [1] Smith Kennedy 3/20/13 11:15 PM **Moved down [1]: 10.** Smith Kennedy 3/20/13 11:15 PM **Moved (insertion) [1]**

Page 5 of 20 Copyright © 2013 The Printer Working Group. All rights reserved.

# **1. Introduction**

 The use case descriptions below represent stages or sub-tasks that users perform in the process of using a printer. Each of these below include a textual description as well as a series of workflow options for how it might be implemented using IPP. Each workflow option will be informally labeled according to its perceived quality, using the set of labels {"BAD", "POOR", "GOOD", "BETTER", "BEST"}, that are ordered from least desirable to most desirable.

# **2. Terminology**

# **2.1 Conformance Terminology**

Capitalized terms, such as MUST, MUST NOT, RECOMMENDED, REQUIRED, SHOULD,

SHOULD NOT, MAY, and OPTIONAL, have special meaning relating to conformance as

 defined in Key words for use in RFCs to Indicate Requirement Levels [RFC2119]. The term CONDITIONALLY REQUIRED is additionally defined for a conformance requirement

that applies to a particular capability or feature.

# **2.2 Other Terminology**

*Capitalized Term In Italics*: definition of the term with any references as appropriate.

# **2.3 Acronyms and Organizations**

- *IANA*: Internet Assigned Numbers Authority, http://www.iana.org/
- *IETF*: Internet Engineering Task Force, http://www.ietf.org/
- *ISO*: International Organization for Standardization, http://www.iso.org/
- *PWG*: Printer Working Group, http://www.pwg.org/

Page 6 of 20 Copyright © 2013 The Printer Working Group. All rights reserved.

# **3. Requirements**

#### **3.1 Rationale**

 The Internet Printing Protocol/1.1: Implementor's Guide [RFC3196] was ratified in November 2001. Since that time many extensions to IPP have been ratified, and the scope of use of IPP has grown considerably. Given all these extensions to IPP, implementers would benefit from an updated best practices document that covers the use of these extensions, as well as the core of IPP that has remained unchanged, to assist implementers in their efforts to deliver a quality client experience.

### **3.2 Use Cases**

#### **3.2.1 Developer Implementing New IPP Client Support**

 Garrett is a developer working on a new client platform that is adding system-level printing support. Many printers support IPP Everywhere [PWG5100.14], so he plans to implement printing support in his client platform using this standard as well. But IPP Everywhere and its related standards don't describe how best to use IPP for the various tasks his software must perform, in order to deliver a quality client user experience. He finds RFC 3196 but its recommendations are insufficient. Using the IPP Use Best Practices document, he is able to avoid some common design pitfalls and quickly deliver a quality IPP client experience.

#### **3.2.2 Developer Implementing New IPP Printer Support**

Duncan is a firmware developer at a printer vendor creating a new printer that implements

IPP Everywhere. In reading the IPP Client Use Best Practices, he can more easily

anticipate how some segment of clients implemented according to these practices are

likely to behave, and more rapidly understand how the various operations can be used with

one another to achieve certain tasks.

#### **3.3 Out of Scope**

The following are considered out of scope for this specification:

- 177 1. Specifications to extend or replace portions of the Internet Printing Protocol itself
- 2. Normative requirements regarding user experience

#### **3.4 Design Requirements**

The design requirements for this specification are:

Page 7 of 20 Copyright © 2013 The Printer Working Group. All rights reserved.

- 181 1. Explore tasks performed by client implementations
- 2. Enumerate a series of alternatives
- 3. Rank those options according to a non-numeric qualitative grading scheme

# **4. Tasks and Implementation Alternatives**

185 For a number of tasks, the set of IPP operations provides a rich enough set of semantics

- 186 that it is possible to perform those tasks in a few different ways. In this section a number 187 of common tasks will be enumerated, and some alternatives for how those tasks might be
- 188 performed will be evaluated.

# **4.1 Create A Relationship With A Printer**

 You can't print to a printer if you cannot establish a connection to it. Historically, connecting to a printer to establish a "relationship" with it meant identifying a printer and then creating a persistent local records and resources for that printer relationship with your system's print spooler. This was called a "print queue", and it involved binding drivers to create the relationships needed to communicate at the different levels, and then keeping record of that set of relationships so that it could be re-used at a later time. The set of printers or other devices the user's system might encounter was relatively small and fairly static.

 More recent re-thinking of this relationship between client and printer has resulted in more "dynamic" relationship creation, where universal drivers can interrogate a device hosting a print service using a standardized protocol solution stack, and using that dynamically ascertain and update print service attributes. In this paradigm, a "persistent" print service record is more like a Web browser bookmark.

 Both paradigms still require a method of identifying the target devices. That can be done using dynamic service discovery protocols where the services respond to discovery requests, or explicitly by name (host name or raw IPv4/IPv6 address).

#### **4.1.1 Discover And Select A Printer Via A Discovery Protocol**

 Discovery protocols are used to identify instances of print services or printers by searching the network for service types or device types. This helps the user by making it so that they don't need to do a physical survey of devices' addresses.

 Regardless of the actual discovery protocol used, the APIs driving the protocols generally can be used in either a synchronous or asynchronous fashion. Unfortunately, many legacy software systems (as well as developers) are accustomed to the synchronous model, which is easily identified by the presence of a "refresh button". The synchronous model is not as user friendly as the asynchronous model, but it is somewhat easier to write programs in a synchronous way than an asynchronous way.

Page 8 of 20 Copyright © 2013 The Printer Working Group. All rights reserved.

**Formatted ... [11]** 

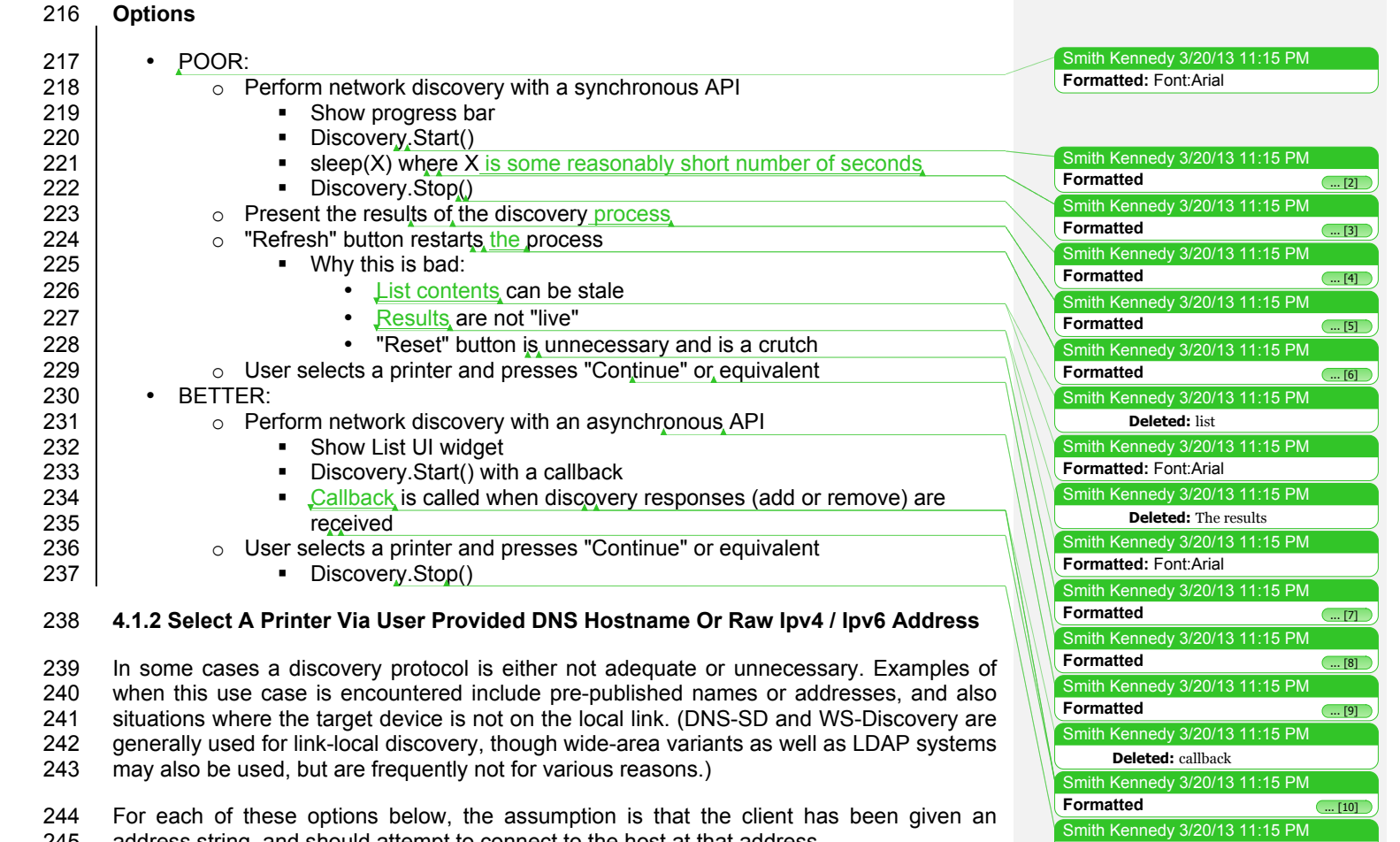

244 For each of these options below, the assumption is that the client has been given an

245 address string, and should attempt to connect to the host at that address.

# 246 **Options**

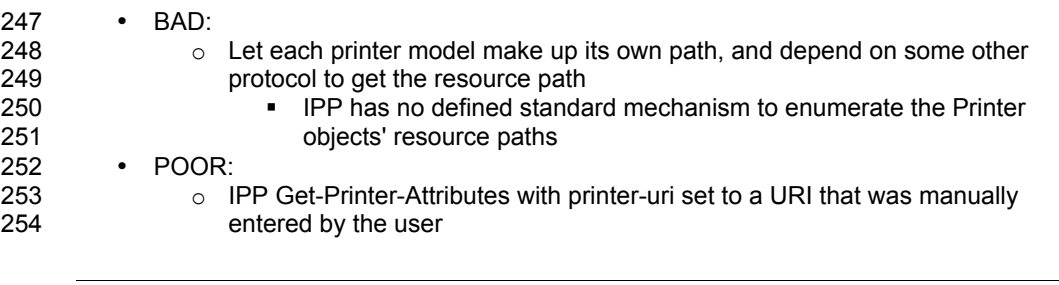

Page 9 of 20 Copyright © 2013 The Printer Working Group. All rights reserved.

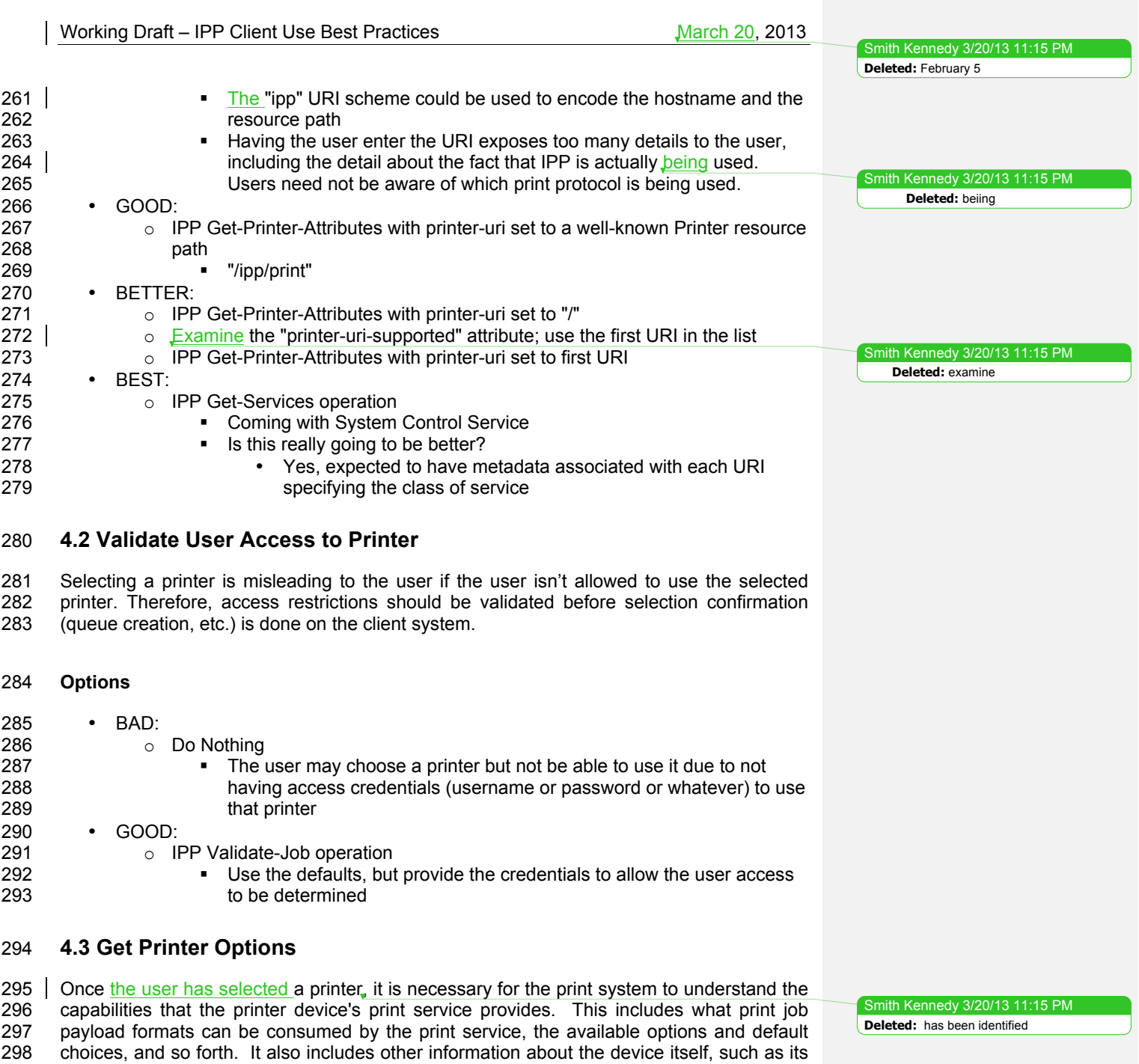

Page 10 of 20 Copyright © 2013 The Printer Working Group. All rights reserved.

302 location. Some of this is done at relationship creation time (queue creation time), perhaps<br>303 by consulting information stored statically in the printer. It may be that this information can by consulting information stored statically in the printer. It may be that this information can all be retrieved from the printer itself. This is basically the print dialog's activity between the time that the user performs an action to request that the print dialog be presented, and the time that the dialog is presented to the user, populated with the available option choices.

# **Options**

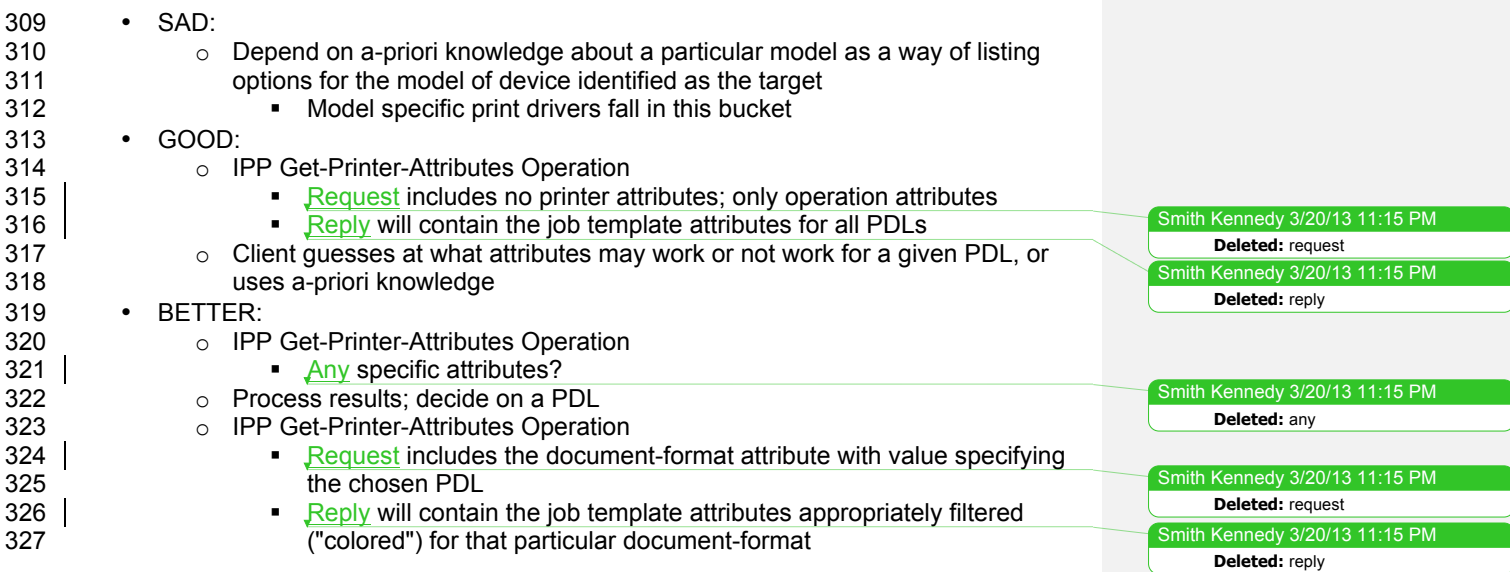

## **4.4 Check constraints between presented options**

 Printer features and options are presented typically in a print dialog. Some of these have states that have relationships with other options' states, where one cannot be in a particular state if another one is too. These are known as constraints, and they must be calculated any time the state of a control changes state. There are various ways that this can be done.

#### **Options**

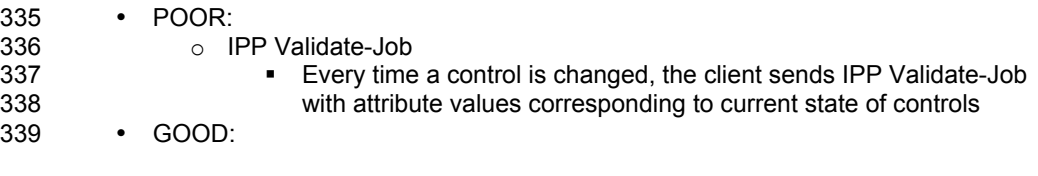

Page 11 of 20 Copyright © 2013 The Printer Working Group. All rights reserved.

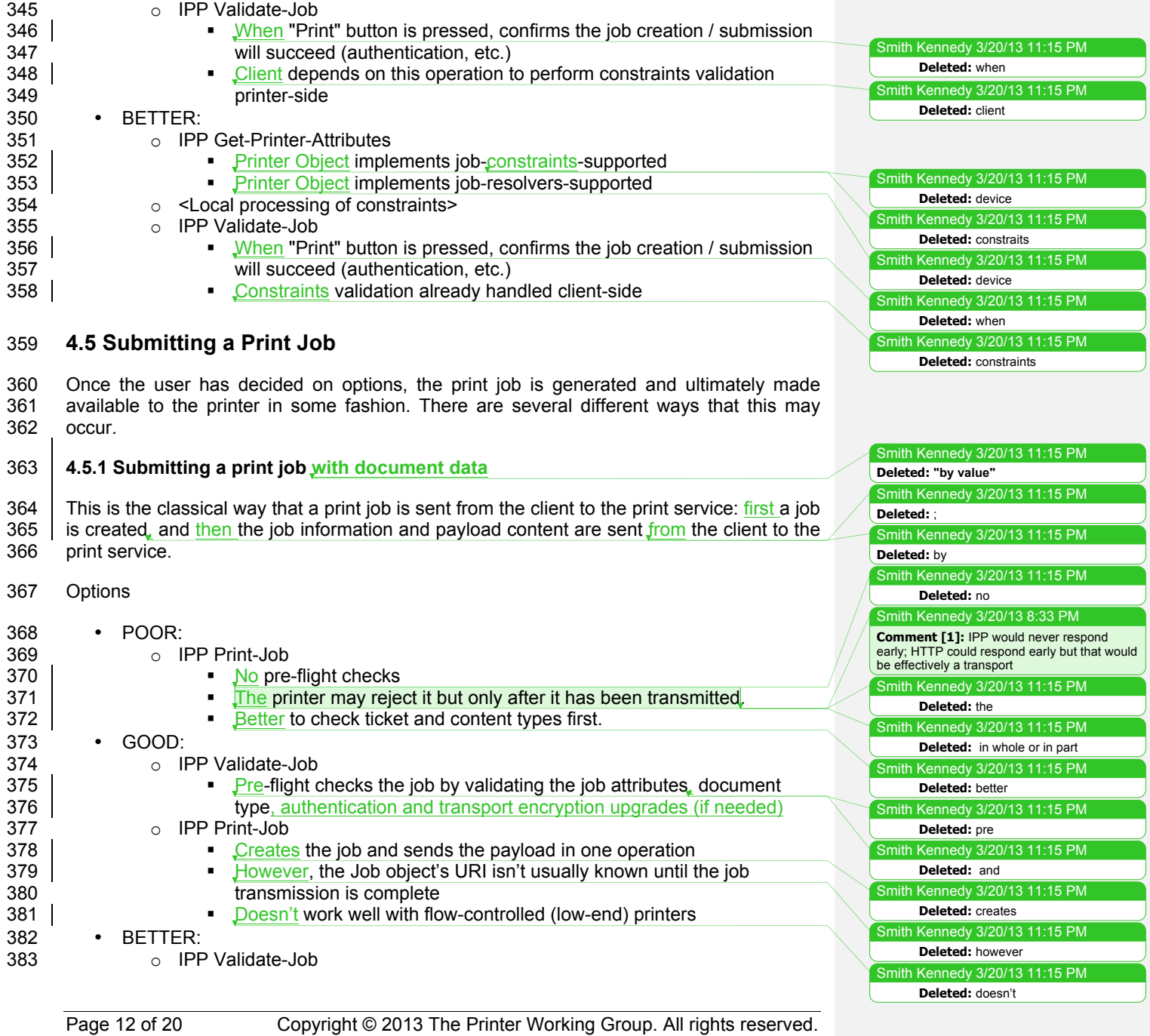

**Deleted:** February 5

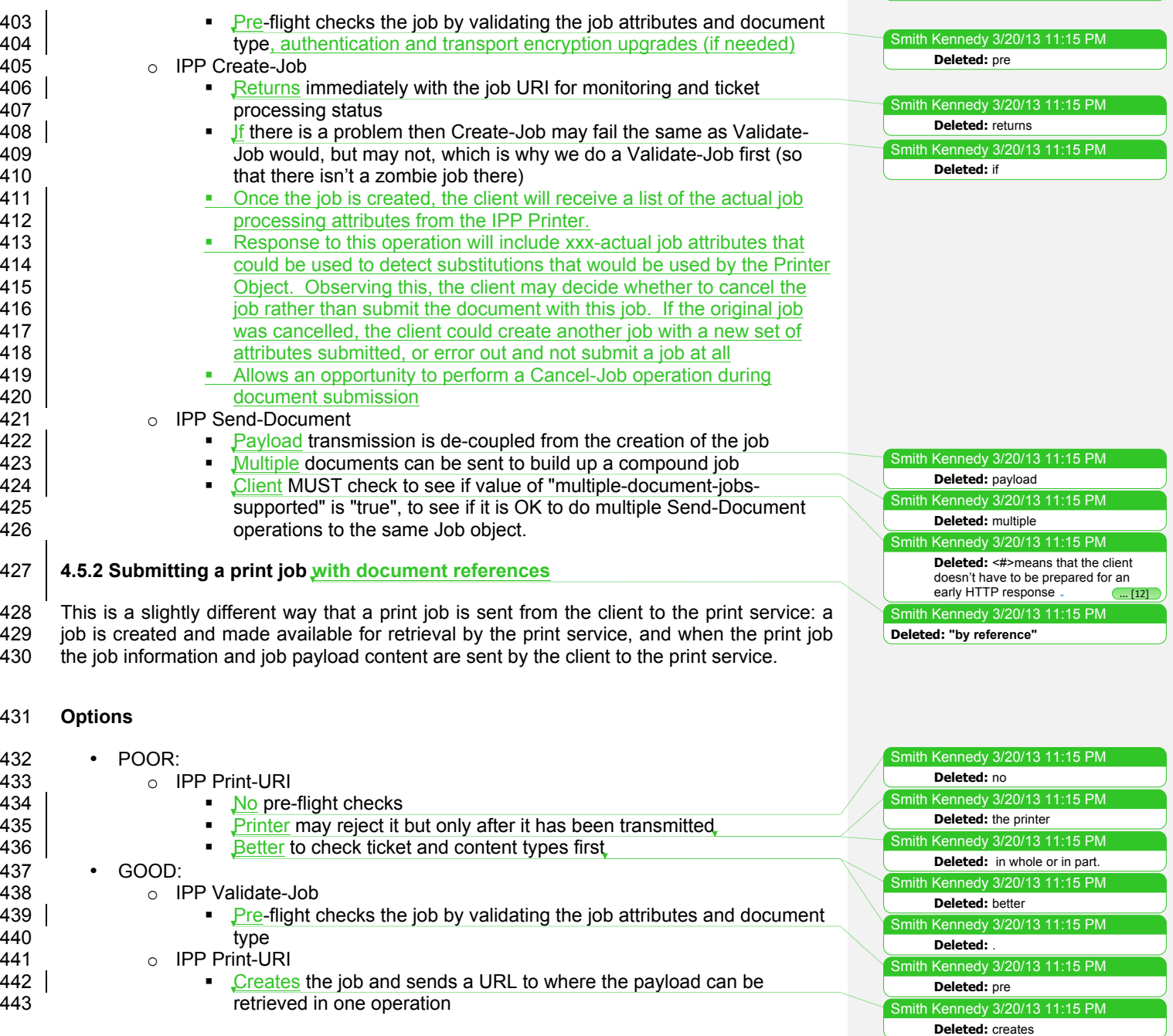

Page 13 of 20 Copyright © 2013 The Printer Working Group. All rights reserved.

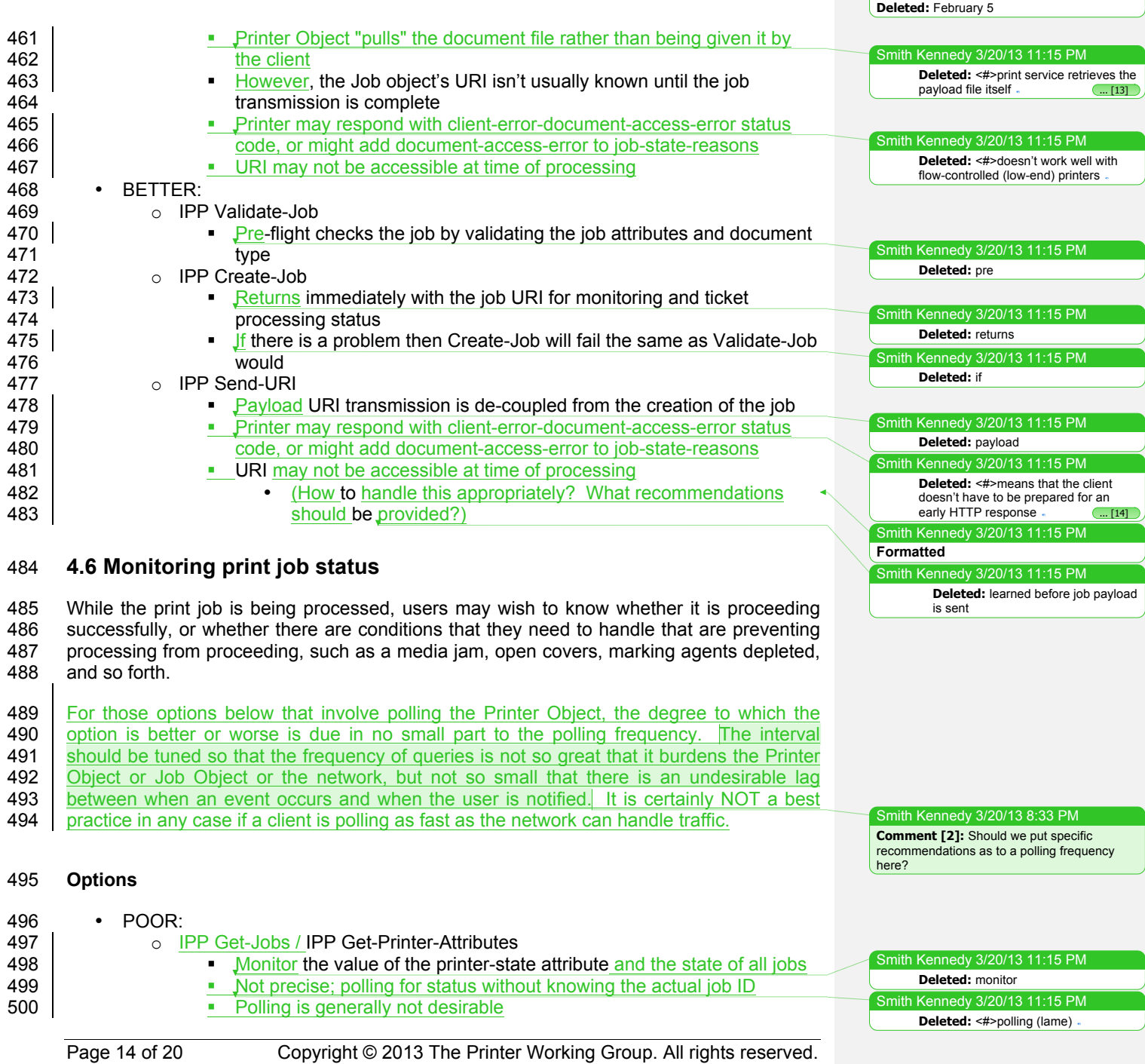

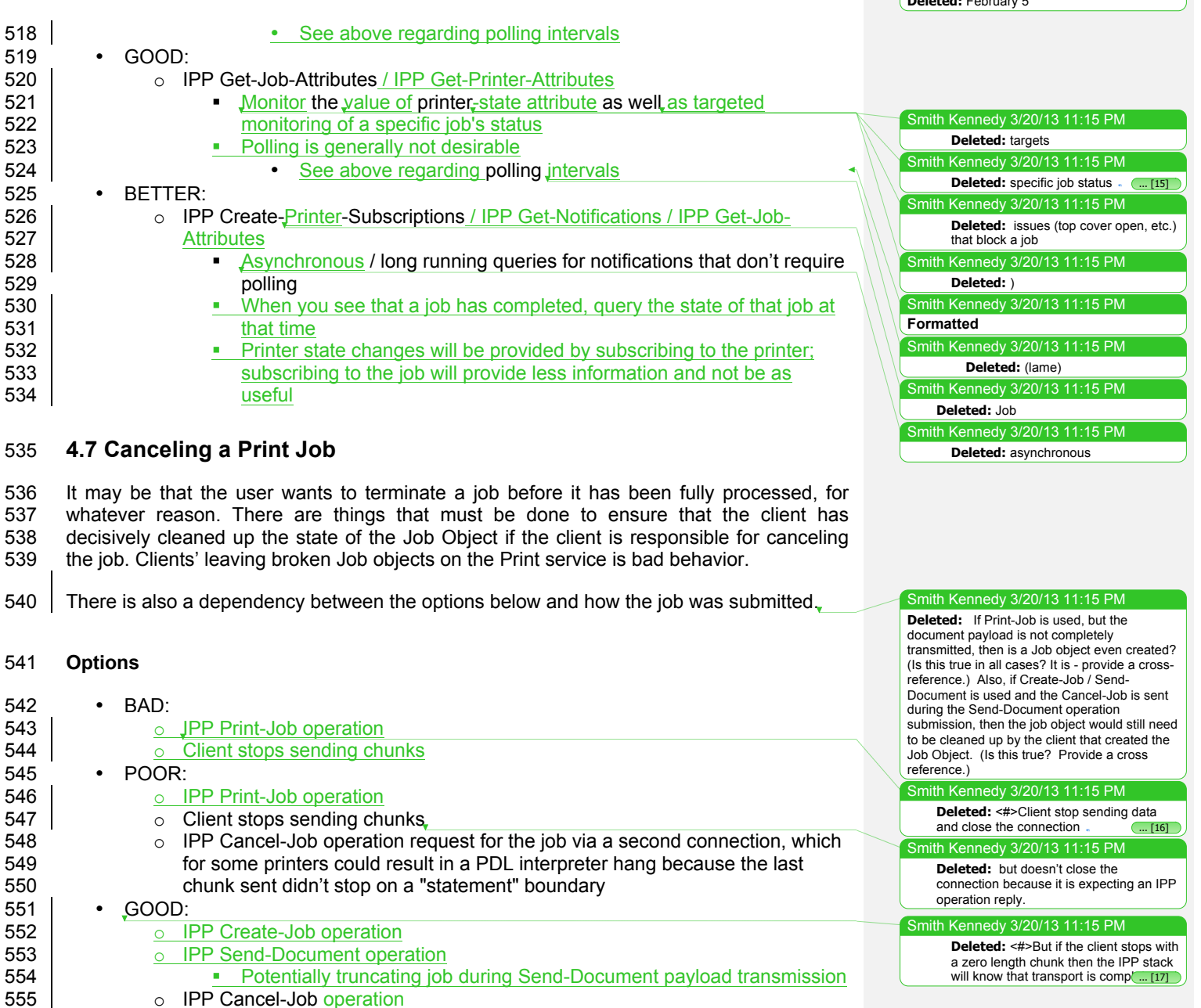

o IPP Cancel-Job operation

Page 15 of 20 Copyright © 2013 The Printer Working Group. All rights reserved.

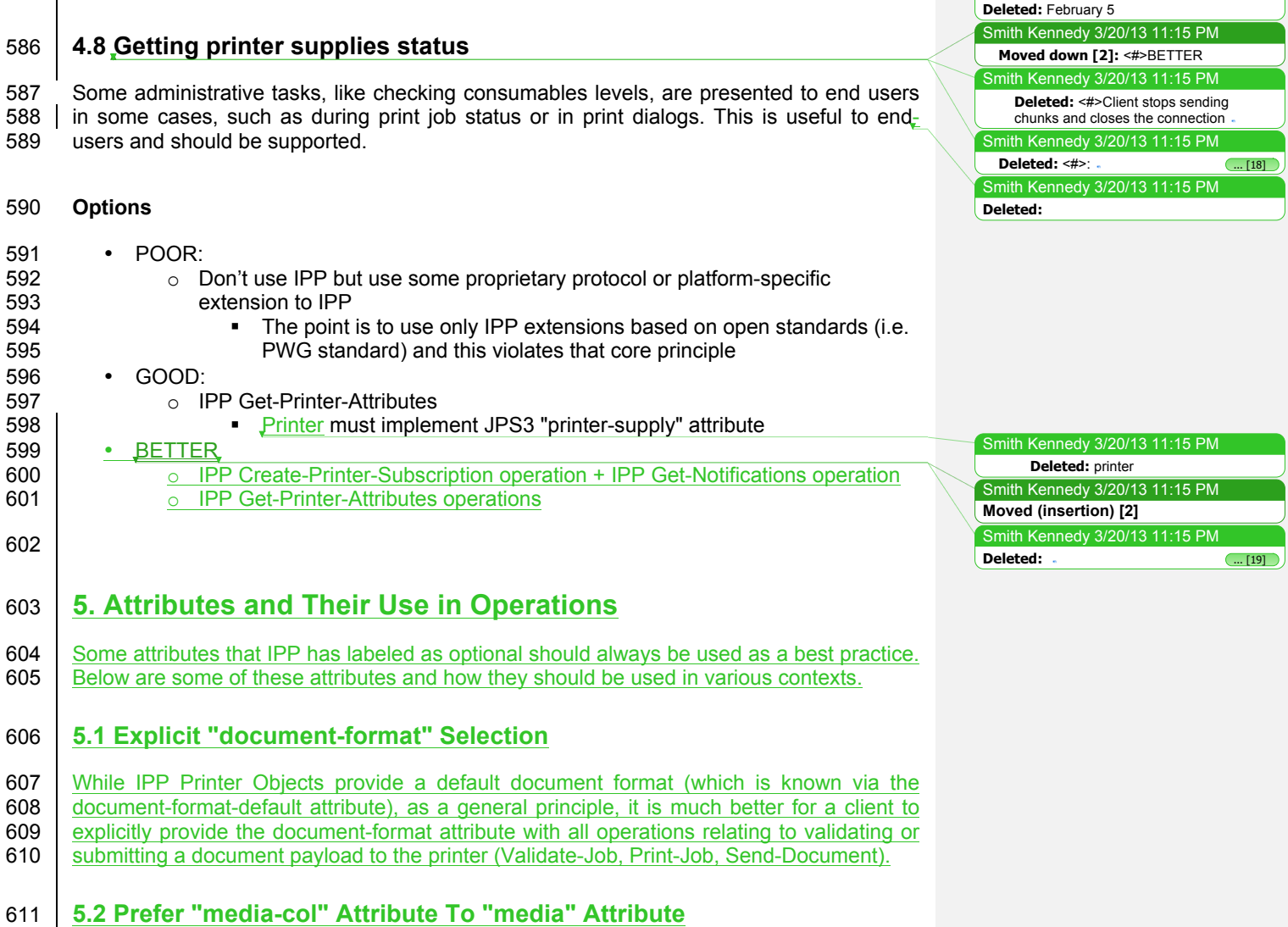

612 Given a Printer Object that supports both "media" and "media-col" attributes, a client 613 should prefer to include the "media-col" attribute with operations that accept one of these should prefer to include the "media-col" attribute with operations that accept one of these 614 **attributes.** This is true for when "media" and "media-col" are top-level attributes as well as **615** when "media" or "media-col" may be included within other collection attributes, such as 615 when "media" or "media-col" may be included within other collection attributes, such as 616 "job-sheets", "job-error-sheet", "job-accounting-sheets", and others. "job-sheets", "job-error-sheet", "job-accounting-sheets", and others.

Page 16 of 20 Copyright © 2013 The Printer Working Group. All rights reserved.

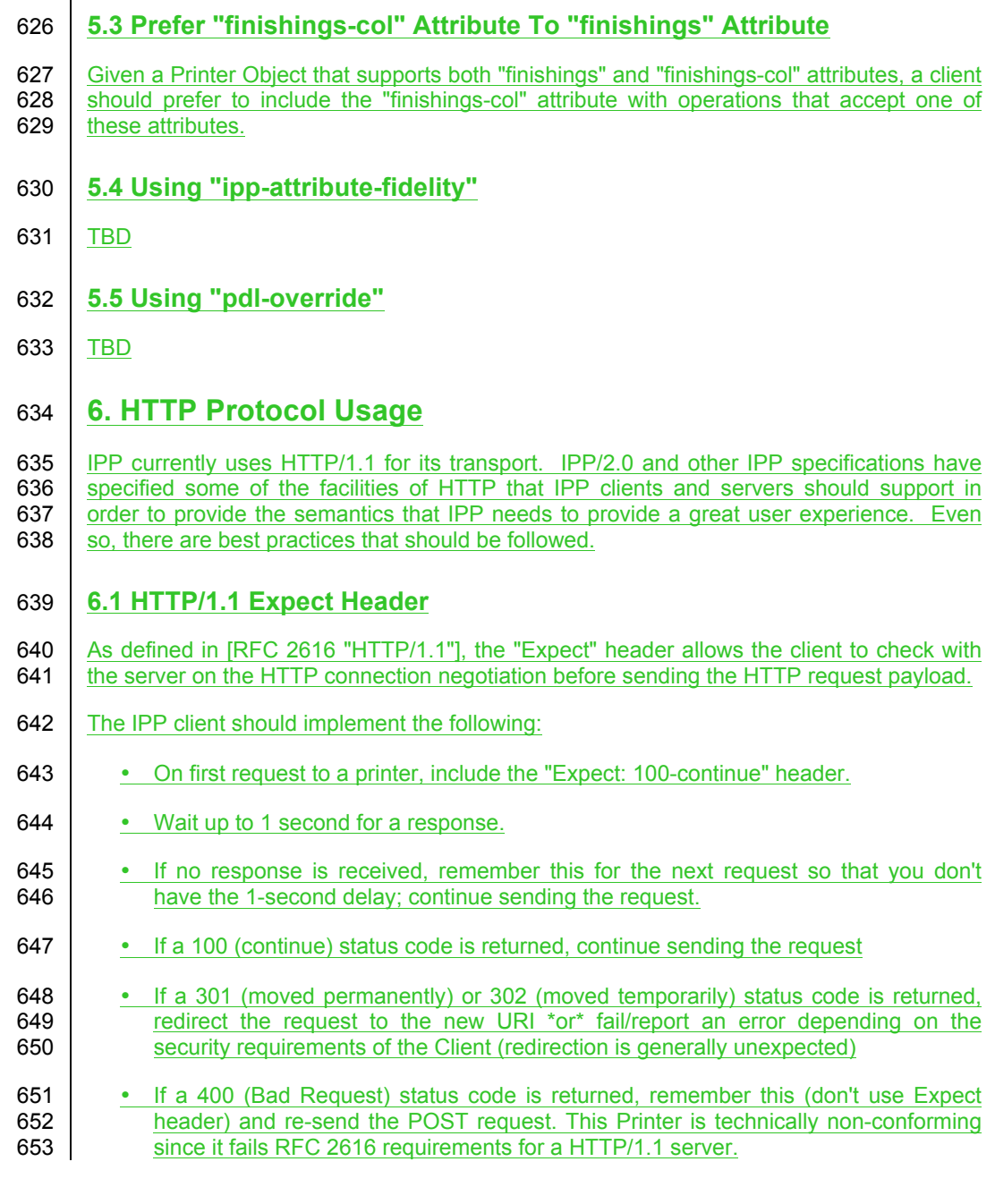

Page 17 of 20 Copyright © 2013 The Printer Working Group. All rights reserved.

 $5PM$ 

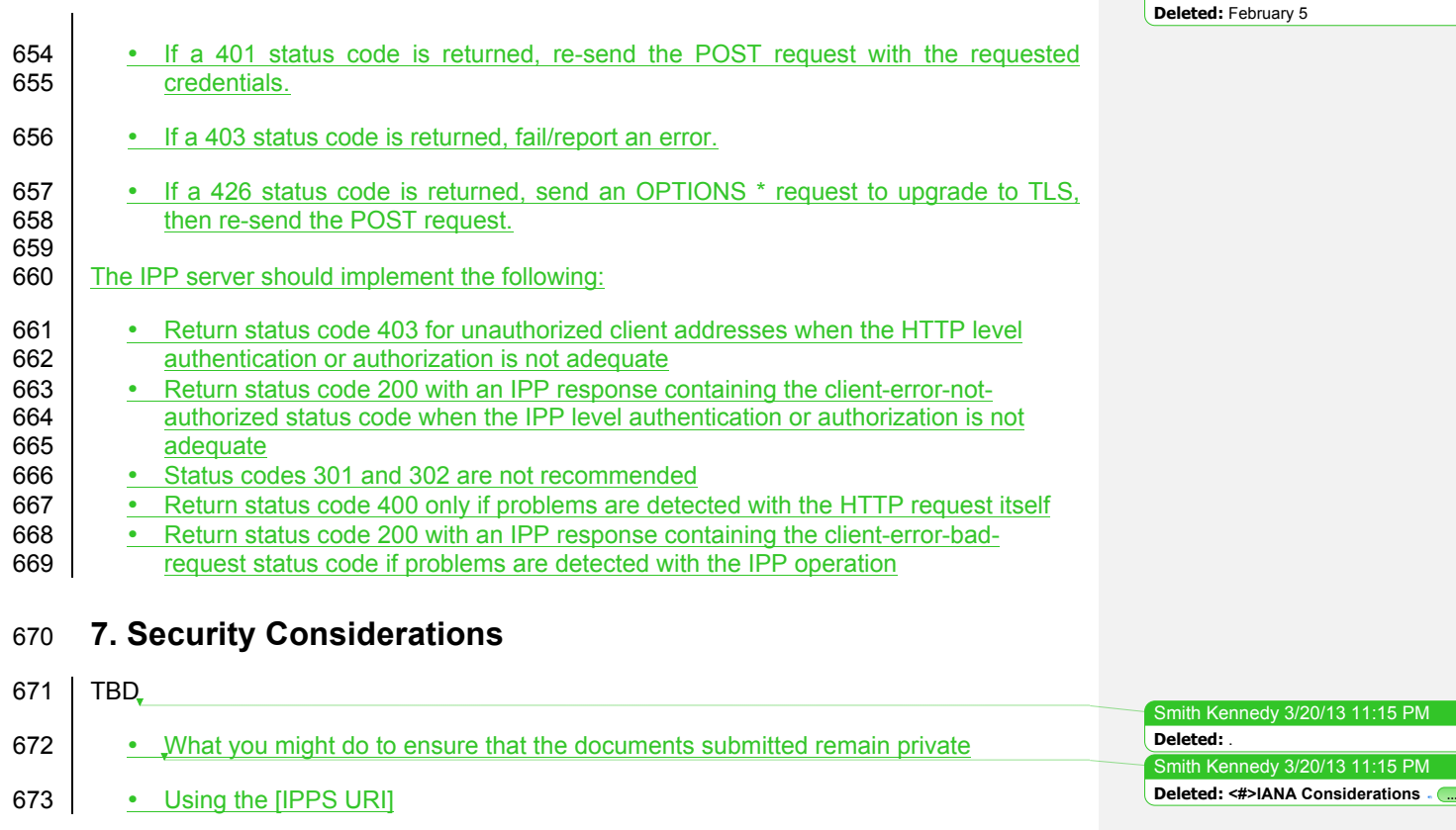

# 674 **8. References**

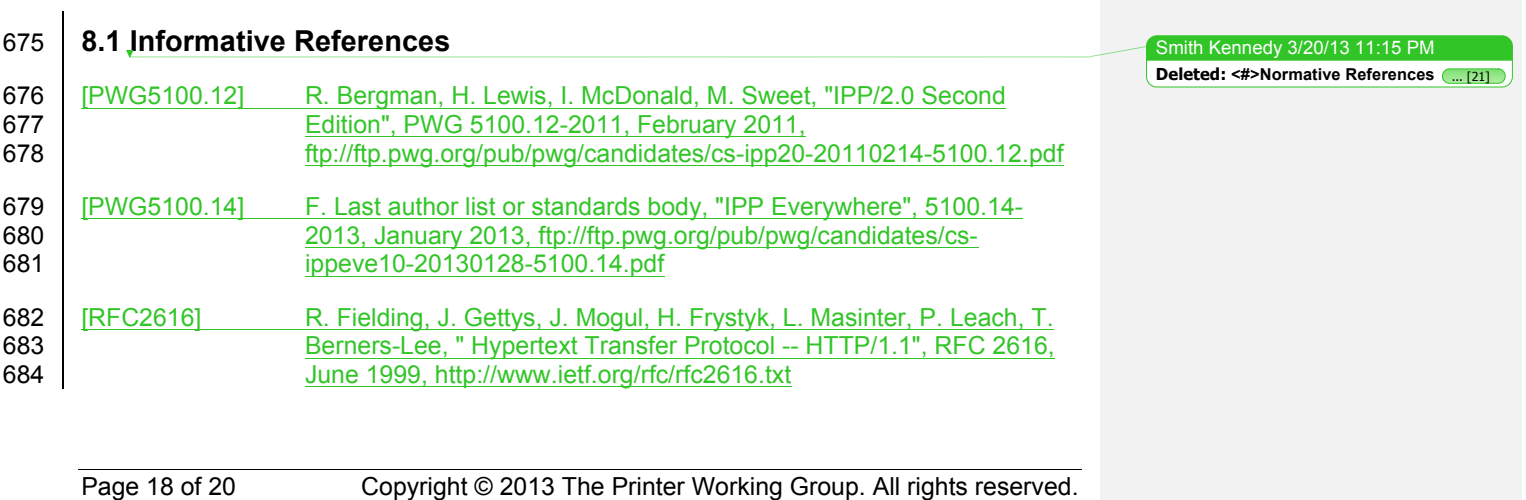

Smith Kennedy 3/20/13 11:15 PM

Smith Kennedy 3/20/13 11:15 PM

**Deleted:** <sup>83702</sup>

**Deleted:** standard

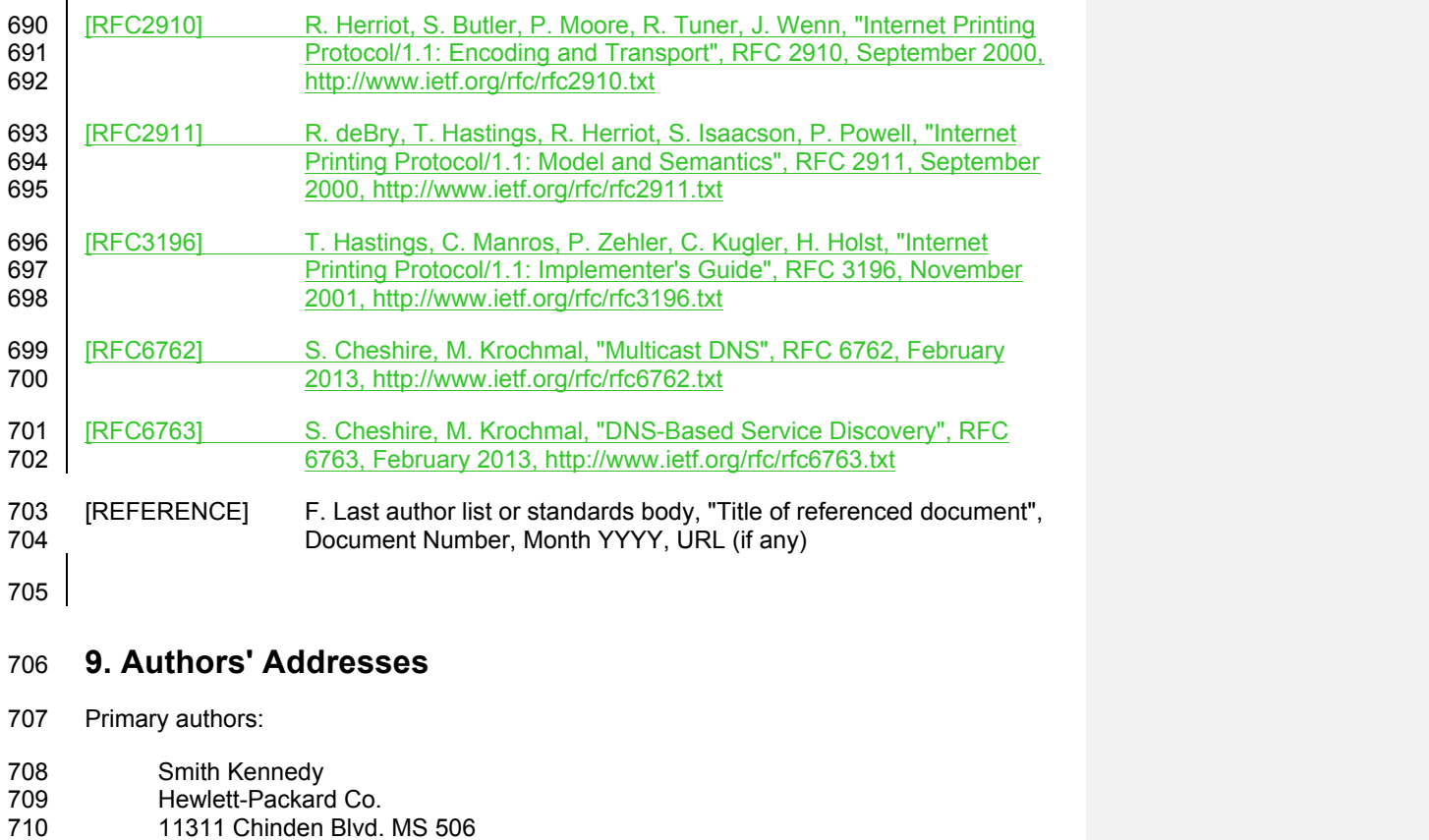

718 | Initial revision.

714 white paper:

 $\mathbf{I}$ 

711 | Boise, ID 83714<br>712 smith.kennedy@

**10. Change History**

**10.1 February 5, 2013**

smith.kennedy@hp.com

Evan Williams - Kentucky State Board of Recreation

The authors would also like to thank the following individuals for their contributions to this

Page 19 of 20 Copyright © 2013 The Printer Working Group. All rights reserved.

# 721 **10.2 March 20, 2013**

- 722 Resolved issues from feedback provided during the IPP conference call on February 25, 723 2013, as documented in teleconference meeting minutes and author's own notes.
- 724 1. Added Validate-Job operation as operation to be used during printer selection<br>725 process to validate access by client / user process to validate access by client / user
- 726 2. Replaced previous Section 5 "Conformance Requirements" with new Section 5 727 "Attributes and Their Use in Operations"
- 728 3. Replaced previous Section 6 "Internationalization Considerations" with new Section<br>729 6 "HTTP Protocol Usage" 6 "HTTP Protocol Usage"
- 730 4. Added updated list of references

Page 20 of 20 Copyright © 2013 The Printer Working Group. All rights reserved.